$16 +$ 

## Общественно-политическая газета Камешковского района

Основана 16 октября 1940 года Выходит по пятницам

## **Наш сайт: http://znamja.com**

Официальный выпуск № 49

# **МО КАМЕШКОВСКИЙ РАЙОН**

**Заключение о результатах публичных слушаний по проекту решения Совета народных депутатов Камешковского района «Об утверждении изменений в Правила землепользования и застройки** 

**муниципального образования Брызгаловское, утвержденные решением Совета народных депутатов муниципального образования Брызгаловское Камешковского района от 24.04.2013 № 17»**

Объект обсуждения: проект решения Совета народных депутатов Камеш-<br>ковского района «Об утверждении изменений в Правила землепользования<br>и застройки муниципального образования Брызгаловское, утвержденные решением Совета народных депутатов муниципального образования Брыз-<br>галовское Камешковского района от 24.04.2013 № 17» для обсуждения сле-

дующих вопросов:<br>- О дополнении части III «ГРАДОСТРОИТЕЛЬНЫЕ РЕГЛАМЕНТЫ ТЕРРИТО-<br>РИИ» статьями 37. 11 и 37.12:<br>- П. О дополнении статьи 39 «Градостроительные регламенты по видам и<br>параметрам разрешенного использования зем

капитального строительства» пунктом 3.<br>— 2. О дополнении главы 1.8 «Карты градостроительного зонирования муни-<br>ципального образования Брызгаловское сельское поселение Камешковского<br>района. Градостроительные регламенты» с

щения отдельных видов разрешенного использования земельных участков и<br>объектов капитального строительства».

Основание для проведения публичных слушаний:<br>- Градостроительный кодекс РФ;<br>- Устав Камешковского района;<br>- порядок организации и проведения публичных слушаний, утвержден-<br>ный решением Камешковского районного Совета наро

решение Совета народных депутатов муниципального образования<br>Брызгаловское Камешковского района Владимирской области от 24.04.2103<br>года № 17 «Об утверждении Правил землепользования и застройки муници-<br>пального образования

распоряжение главы Камешковского района «О назначении публичных слушаний по проекту решения «Об утверждении изме<br>олушаний по проекту решения «Об утверждении изменений в Правила зем-<br>лепользования и застройки муниципально разования рык<br>07.11.2016 № 56.

Официальная публикация: материалы обоснования изменений и дополне-<br>ний опубликованы на сайте администрации района в сети «Интернет» и в рай-<br>онной газете «Знамя» от 11.11.2016 № 86 (7652), документы в полном объеме<br>для о

денные решением Совета народных депутатов муниципального образования<br>Брызгаловское Камешковского района от 24.04.2013 № 17» проведены 12 де-<br>кабря 2016 г. в 14-00 ч. в администрации МО Брызгаловское, расположенной<br>по адре

ул. Шоссейная, д. 18.<br>В публичных слушаниях приняли участие 7 чел.

В публичных слушаниях приняли участие 7 чел.<br>
3 период слушаний устных и письменных замечаний и предложений по<br>
вопросу проведения публичных слушаний не поступало.<br>
Публичные слушания по проекту решения Совета народных

ольш…………<br>По результатам публичных слушаний оформлен протокол проведения публичных слушаний. С полным текстом протокола можно ознакомиться в<br>отделе архитектуры и градостроительства администрации Камешковского<br>района (г. Камешково, ул. Свердлова, д.10 , каб. 5,6).<br>В целом представленный на публ

народных депутатов Камешковского района «Об утверждении изменений в<br>Правила землепользования и застройки муниципального образования Брызгаловское, утвержденные решением Совета народных депутатов муници-<br>пального образования Брызгаловское Камешковского района от 24.04.2013<br>№ 17» поддержан участниками публичных слушаний.<br>**Глава Камешковского района Д.А. БУ** 

**Заключение о результатах публичных слушаний по проекту решения Совета народных депутатов Камешковского района «Об утверждении изменений в Правила землепользования и застройки** 

**муниципального образования Пенкинское, утвержденные решением Совета народных депутатов муниципального образования** 

**Пенкинское Камешковского района Владимирской области от 04.02.2010 № 1 (в редакции от 30.10.2014 № 24)»**

Объект обсуждения: проект решения Совета наролных лепутатов Камешковского района «Об утверждении изменений в Правила землепользования<br>и застройки муниципального образования Пенкинское, утвержденные реше-<br>нием Совета народных депутатов муниципального образования Пенкинское<br>Камешковског

РИИ» статьями 37. 11 и 37.12:<br>- «Статья 37.11 Предельные параметры разрешенного использования не-<br>движимости для территориальных зон, для которых такие предельные пара-<br>метры разрешенного использования не установлены».<br>-

ства».<br>Основание для проведения публичных слушаний:<br>- Градостроительный кодекс РФ;<br>- Устав Камешковского района;

- порядок организации и проведения публичных слушаний, утвержден-<br>ный решением Камешковского районного Совета народных депутатов от 25.04.2006 No.95

- решение Совета народных депутатов муниципального образования Пен-<br>кинское Камешковского района Владимирской области от 04.02.2010 года №<br>1 «Об утверждении Правил землепользования и застройки муниципального образования Пенкинское Камешковского района»;<br>распоряжение главы Камешковского района «О назначении публичных -

слушаний по проекту решения «Об утверждении изменений в Правила земле-<br>пользования и застройки муниципального образования Пенкинское, утверж-<br>денные решением Совета народных депутатов муниципального образования Пенкинское Камешковского района Владимирской области от 04.02.2010 № 1 (в редакции от 04.02.2014 № 24)» от 07.11.2016 № 55. n-,ц,=ль…= C3Kл,\*=ц, : м=2е!,=л/ %K%"…%"=…, ,ƒме…е…,L , д%C%л…е-

ний опубликованы на сайте администрации района в сети «Интернет» и в рай-<br>онной газете «Знамя» от 11.11.2016 № 86 (7652), документы в полном объеме<br>для ознакомления находились в отделе архитектуры и градостроительства администрации Камешковского района.

Публичные слушания по проекту решения Совета народных депутатов<br>Камешковского района «Об утверждении изменений в Правила землеполь-<br>зования и застройки муниципального образования Пенкинское, утвержденные решением Совета народных депутатов муниципального образования<br>Пенкинское Камешковского района Владимирской области от 04.02.2010 №<br>1 (в редакции от 04.02.2014 № 24)» проведены 05 декабря 2016 г. в 16-30 ч.

в администрации МО Пенкинское, расположенной по адресу: Владимирская<br>область, Камешковский район, д. Пенкино, ул. Набережная, д. 6.

**№ 98 (7664) Пятница**, 16 декабря 2016 года

В публичных слушаниях приняли участие 8 чел.<br>За период слушаний устных и письменных замечаний и предложений по<br>вопросу проведения публичных слушаний не поступало.<br>Публичные слушания по проекту решения Совета народных депу решением Совета народных депутатов муниципального образования Пенкин-<br>ское Камешковского района Владимирской области от 04.02.2010 № 1 (в ре-<br>дакции от 04.02.2014 № 24)» проведены в соответствии с Градостроительным<br>кодек

По результатам публичных слушаний оформлен протокол проведения<br>публичных слушаний. С полным текстом протокола можно ознакомиться в

**Заключение о результатах публичных слушаний по проекту решения Совета народных депутатов Камешковского «Об утверждении изменений в Правила землепользования и застройки муниципального образования Сергеихинское, утвержденные решением Совета народных депутатов муниципального образования** 

#### **Сергеихинское Камешковского района от 29.01.2010 № 01»**

Объект обсуждения: проект решения Совета народных депутатов<br>-Камешковского района «Об утверждении изменений в Правила земле Камешковского района «Об утверждении изменений в Правила земле-<br>пользования и застройки муниципального образования Сергеихинское,<br>утвержденные решением Совета народных депутатов муниципального<br>образования Сергеихинское Ка

решенного использования земельных участков и объектов капитального<br>строительства».

роительства».<br>Основание для проведения публичных слушаний:

- Градостроительный кодекс РФ;<br>- Устав Камешковского района;<br>- порядок организации и проведения публичных слушаний, утвержденный решением Камешковского районного Совета народных депутатов от<br>25.04.2006 № 95,

25.04.2006 № 95,<br>- решение Совета народных депутатов муниципального образования<br>Сергеихинское Камешковского района от 29.01.2010 № 01 «Об утвержде-<br>нии Правил землепользования и застройки муниципального образования<br>- расп

Официальная публикация: материалы обоснования изменений и до-<br>полнений опубликованы на сайте администрации района в сети «Интер-<br>нет» и в районной газете «Знамя» от 11.11.2016 № 86 (7652), документы<br>в полном объеме для о

В публичных слушаниях приняли участие 11 чел.<br>3а период слушаний устных и письменных замечаний и предложений<br>по вопросу проведения публичных слушаний не поступало.<br>Камешковского района «Об утверждении изменений в Правила утвержденные решением Совета народных депутатов муниципального<br>образования Сергеихинское Камешковского района от 29.01.2010 №<br>01» проведены в соответствии с Градостроительным кодексом РФ и по-<br>рядком организации и провед решением камешковокого рестата.<br>25.04.2006 № 95, и признаны состоявшимися.<br>- «Белишьну слушаний офор

По результатам публичных слушаний оформлен протокол проведения<br>публичных слушаний. С полным текстом протокола можно ознакомиться в<br>отделе архитектуры и градостроительства администрации Камешковско-<br>го района (г. Камешков

 $r$ *лава Камешковского района Д.А. БУТРЯКОВ* 

#### **Заключение о результатах публичных слушаний по проекту решения Совета народных депутатов Камешковского «Об утверждении**

**изменений в Правила землепользования и застройки муниципального образования Вахромеевское, утвержденные** 

**решением Совета народных депутатов муниципального образования Вахромеевское Камешковского района от 17.02.2010 № 120»** 

Объект обсуждения: проект решения Совета народных депутатов<br>-Камешковского района «Об утверждении изменений в Правила земле пользования и застройки муниципального образования Вахромеевское,<br>утвержденные решением Совета народных депутатов муниципального<br>образования Вахромеевское Камешковского района от 17.02.2010 № 120»<br>Для обсуждения следующих

1. n д%C%л…е…,, "2=2ь, 36. &c!=д%"2!%,2ель…/е !егл=ме…2/ C% ",д=м

и параметрам разрешенного использования земельных участков и объ-<br>ектов капитального строительства» дополнить пунктом 3.<br>2. О дополнении главы 2.1. «Карты градостроительного зонирования муниципального образования Вахромеевское. Градостроительные ре-<br>гламенты» статьей 37 «Особенности размещения отдельных видов разрешенного использования земельных участков и объектов капитального .<br>строительства»

Основание для проведения публичных слушаний:<br>- Градостроительный кодекс РФ;<br>- Устав Камешковского района;<br>- огрядок организации и проведения публичных слушаний, утвержден-<br>ный решением Камешковского районного Совета народ

- решение Совета народных депутатов образования Вахромеевское Камешковского района от 17.02.2010 № 120 «Об утверждении Правил<br>землепользования и застройки муниципального образования Вахроме·

евское»;<br>- распоряжение главы Камешковского района «О назначении пу-<br>бличных слушаний по проекту решения «Об утверждении изменений в<br>Правила землепользования и застройки муниципального образования<br>Вахромеевское, утвержден

Официальная публикация: материалы обоснования изменений и до-<br>полнений опубликованы на сайте администрации района в сети «Интер-<br>нет» и в районной газете «Знамя» от 11.11.2016 № 86 (7652), документы<br>в полном объеме для оз

публичных слушаний. С полным текстом протокола можно ознакомиться в отделе архитектуры и градостроительства администрации Камешковско-<br>го района (г. Камешково, ул. Свердлова, д.10 , каб. 5,6).<br>В целом представленный на пу

**Заключение о результатах публичных слушаний по проекту решения Совета народных депутатов Камешковского района «Об** 

**утверждении изменений в Правила землепользования и застройки муниципального образования Второвское, утвержденные решением Совета народных депутатов муниципального образования Второвское Камешковского района Владимирской области от 15.01.2010 № 1»**

Объект обсуждения: проект решения Совета народных депутатов<br>Камешковского района «Об утверждении изменений в Правила зем-<br>лепользования и застройки муниципального образования Второвское,<br>утвержденные решением Совета наро

- «Статья 37.11. Предельные параметры разрешенного использования<br>недвижимости для территориальных зон, для которых такие предельные<br>параметры разрешенного использования не установлены».<br>- «Статья 37.12. Особенности размещ строительства».

Основание для проведения публичных слушаний:<br>- Градостроительный кодекс РФ;<br>- Устав Камешковского района;<br>- порядок организации и проведения публичных слушаний, утвержден-<br>ный решением Камешковского районного Совета народ

- решение Совета народных депутатов муниципального образования Второвское Камешковского района Владимирской области от 15.01.2010<br>года № 1 «Об утверждении Правил землепользования и застройки муни-<br>ципального образования Второвское Камешковского района»;

распоряжение главы Камешковского района «О назначении пу-<br>бличных слушаний по проекту решения «Об утверждении изменений в<br>Правила землепользования и застройки муниципального образования<br>Второвское, утвержденные решением

Камешковского района «Об утверждении изменений и дополнений в<br>Правила землепользования и застройки муниципального образования<br>Второвское, утвержденные решением Совета народных депутатов муни-<br>ципального образования Второв ская область, Камешковский район, с. Второво, ул. Советская, д. 22-а.<br>В публичных слушаниях приняли участие 9 чел.

За период слушаний устных и письменных замечаний и предложений<br>по вопросу проведения публичных слушаний не поступало.<br>Публичные слушания по проекту решения Совета народных депутатов<br>Камешковского района «Об утверждении из

лепользования и застройки муниципального образования Второвское,<br>утвержденные решением Совета народных депутатов муниципального , к. в же за того колономического подполната на влади на влади до того по того по того по того по того по того<br>Образования Второвское Камешковского района Владимирской области от 15.01.2010 № 1» проведены в соответствии с Градостроительным ко-<br>дексом РФ и порядком организации и проведения публичных слушаний,<br>утвержденным решением Камешковского районного Совета народных<br>депутатов от 25.04.2006

о в нескользования составлять составлять составлять составлять составлять протектов проведения публичных слушаний. С полным текстом протокола можно ознакомиться в отделе архитектуры и градостроительства администрации Камешков·<br>ского района (г. Камешково, ул. Свердлова, д.10 , каб. 6).<br>В целом представленный на публичные слушания проект решения

Совета народных депутатов Камешковского района «Об утверждении<br>изменений в Правила землепользования и застройки муниципального образования Второвское, утвержденные решением Совета народных<br>депутатов муниципального образования Второвское Камешковского<br>района Владимирской области от 15.01.2010 № 1», поддержан участниками публичных слушаний

публичных слушаний. С полным текстом протокола можно ознакомиться в отделе архитектуры и градостроительства администрации Камешковского района (г. Камешково, ул. Свердлова, д.10, каб. 5,6).<br>В целом представленный на публ  $r$ *лава Камешковского района Д.А. БУТРЯКОВ* 

# $2<sub>3</sub>$ HAMA МО КАМЕШКОВСКИЙ РАЙОН

Заключение о результатах публичных слушаний по проекту решения Совета народных депутатов Камешковского района «Об утверждении изменений в генеральный план МО Второвское Камешковского района (в районе деревни Новая Быковка)»

Объект обсуждения: проект решения Совета народных депутатов Ка-<br>мешковского района «Об утверждении изменений в генеральный план МО<br>Второвское Камешковского района (в районе деревни Новая Быковка)» по вопросам:<br>1. Расширение существующего кладбища на 0,4 га под захоронения для

нужл монастьюя в районе села Лаптево:

нужд монастыря в рамоне села ліапіево,<br>2. Размещение кладбища севернее деревни Новая Быковка 1,0 га для обе-<br>спечения гарантий государства в погребении умерших (погибших) граждан<br>населенных пунктов д. Новая Быковка Камешк ного дела».

Разработчик (исполнитель) проекта «Внесение изменений в генеральный  $r$ азуаочтчик (исполнительтр) проекта «элесение изменении в тенеральный<br>план МО Второвское Камешковского района (в районе деревни Новая Бы-<br>ковка)» : ГУП «Владимиргражданпроект» по договору от 25.07.2016 года №  $316-16.$ 

, о ...<br>Основание для проведения публичных слушаний:<br> - Градостроительный кодекс РФ;

ридоопропольным кодомогичем.<br>- Устав Камешковского района;<br>- порядок организации и проведения публичных слушаний, утверждён-<br>ный решением Камешковского районного Совета народных депутатов от

HBIN PEWERNEM N - решение Совета народных депутатов муниципального образования<br>Второвское Камешковского района Владимирской области от 19.10.2012 года

второвское камешковского района владимирскои ооласти от 19.10.2012 года<br>
Ме 31 «Об утверждении Генерального плана муниципального образования<br>
Второвское камешковского района»;<br>
- распоряжение главы Камешковского района «

ка)» от голности четым подраздил в побликация: материалы обоснования изменений опублико-<br>ваны на сайте администрации района в сети «Интернет» и в газете «Знамя»<br>от 28.10.2016 № 83 (7649), документы в полном объеме для озн Камешковского района.

публичные слушания по проекту проведены 05 декабря 2016 г. в 15-00 ч

каки и момоком о рамона.<br>
В админия по проекту проведены 05 декабря 2016 г. в 15-00 ч.<br>
в администрации МО Второвское, расположенной по адресу: Владимирская<br>
бласть, Камешковский район, с. Второво, ул. Советская, д. 22-а.

стоявшимися.<br>Проект «Внесение изменений в генеральный план МО Второвское Камеш-

и поского района (в районе деревни Новая Быковка) выполнен в соответствии<br>с действующим законодательством.<br>По результатам проведения публичных слушаний оформлен протокол<br>проведения публичных слушаний. С полным текстом про

проведения пуоличных слушании. С полным пекстом протокола можно сведения развисились ознакомиться в отделе архитектуры и градостроительства администрации Камешковского района (г. Камешково, ул. Свердлова, д.10, каб. 5,6).

Глава Камешковского района Д.А.БУТРЯКОВ

#### РОССИЙСКАЯ ФЕДЕРАЦИЯ Владимирская область

Совет народных депутатов Камешковского района **РЕШЕНИЕ** 

от 12.12.2016 № 150

О внесении изменений в решение Совета народных депутатов Камешковского района от 29.12.2015 № 34

«Об утверждении программы приватизации муниципального имущества Камешковского района на 2016 год»

Рассмотрев представление главы администрации района, в соответ исскопорев представление главы администрации рамона, в соответние о статьей 10 Федерального закона от 21.12.2001 № 178 - ФЗ «О приватизации государственного и муниципального имущества», Совет народных депутатов Камешиковс

год»: .<br>Изложить второй абзац пункта 1.4 приложения в новой редакции: «В<br>2016 году ожидается поступление средств в бюджет района: от продажи<br>земельных участков в размере 9292.0 тысяч рублей: от продажи муници-

пального имущества в размере 2969,3 тысяч рублей».<br>2. Настоящее решение подлежит опубликованию в районной газете «Знамя»

Глава Камешковского района Д.А. БУТРЯКОВ

#### РОССИЙСКАЯ ФЕДЕРАЦИЯ Владимирская область

Совет народных депутатов Камешковского района PEWEHME

от 12.12.2016 № 149

О внесении изменений и дополнений в решение Совета народных депутатов Камешковского района от 24.12.2015 № 30 «О бюджете муниципального образования Камешковский район на 2016 год и на плановый период 2017 и 2018 годов»

В связи с уточнением объема доходов и расходов бюджета района Совет народных депутатов Камешковского района р е ш и л :<br>1. Внести в решение Совета народных депутатов Камешковского<br>1. Внести в решение Совета народных депу Камешковский район на 2016 год и плановый период 2017 и 2018 годов»

камисшковыми район пориод и плановым период 2011 и 2010 годов»<br>Следующие изменения:<br>Пункт 1 изложить в следующей редакции: «Утвердить основные харак-<br>теристики бюджета муниципального образования Камешковский район – бюджет района) на 2016 год: (далее

1.1. Прогнозируемый общий объем доходов бюджета района в сумме 585 084.4 тыс. рублей. 1.2. Общий объем расходов бюджета района в сумме 601 198,0 тыс.

рублей

......<br>1.3. Дефицит бюджета района в сумме 16 113,6 тыс. рублей. 1.4. Верхний предел муниципального долга Камешковского района на<br>1 января 2017 года равным 48 000,0 тыс. рублей, в том числе верхний

лиции соги соды и дельгии правниям, равным 0,0 тыс. рублей».<br>2. Приложения 1, 2, 3, 4, 5, 6 в редакции решения Совета народных<br>депутатов Камешковского района от 26.09.2016 № 108 изложить в новой<br>редакции согласно приложен 3. Пункт 21 изложить в следующей редакции: «Утвердить программу

муниципальных гарантий Камешковского района на 2016 год согласно приложению 18 к настоящему решению. приможению то к настоящему решению образованием Камешковский район в<br>2017 и 2018 годах муниципальные гарантии не предоставляются».<br>4. Приложение 18 к решению Совета народных депутатов Камешков-<br>ского района от 24.12.2015

окого различата с последните и стандирования и стандирования в кению.<br>В Настоящем решение вступает в силу с момента опубликования в районной газете «Знамя

# Глава Камешковского района Д.А. БУТРЯКОВ

С полным текстом решения можно ознакомиться на официальном сайте администрации района

### **MO BTOPOBCKOE**

#### Информация о проведении торгов.

ину индинизатор аукциона: Администрация муниципального образова<br>ровское Камешковского района Владимирской области. Место проведения аукциона: администрация МО Второвское (601310. Ка-

и илимото произведении открыти и делативно подавительно подавительно подавительно подавительно подавительно подавительно подавительно подавительно подавительно подавительно подавительно подавительно подавительно подавител №327 «Об организации и проведении торгов в форме аукциона по продаже земельных участков»:

сливных предпринимателей, открытив и форме души на среди физических, юридических лиц и индивидуальных предпринимателей, открытого по составу участков и по форме подачи предложений о цене по продаже земельных участков из з

- Лот №1: земельный участок площадью 1500 кв. м., с кадастровым<br>номером 33:06:120201:988 Местоположение: Владимирская область, Камешковский район, МО Второвское (сельское поселение), д.Волковойно, ул.

мешковский район, мо второвское (сельское поселение), д. волковойно, ул.<br>- Начальная цена земельного участка – 257295 (Двести пятьдесят семь<br>- тысяч девяно и методу рублей 00 коп.<br>- «шаг аукциона» в размере 7718 (Семь тыс

Размер задатка 51459 (Пятьдесят одна тысяча четыреста пятьдесят де

r assept and a strategy (interaction of the interaction and the strategy of the strategy of the strategy of the control of the strategy of the control of the extra ercs в оплату приобретаемого земельного участка.

Задаток подлежит возврату в случаях:<br>- лицам, не допущенным к участию в аукционах, в течение 3 (трех) рабочих лицам, по допримения протокола приема заявок на участие в аукционе;<br>пицам, отозвавшим заявку на участие в дукционе;<br>- лицам, отозвавшим заявку на участие в аукционах, в течение 3 (трех)<br>рабочих дней со дня поступления уве в аукционе

- лицам, участвовавшим в аукционах, но не победившим в них, в течение 3

 $(1)$ ем, расочил днеи со дня подписания представляют в установленный в из-<br>Вещении о проведение аукциона срок следующие документы:<br>вещении о проведение аукциона срок следующие документы:<br>ведение аука на участие в аукцион

возврата задатка;<br>- копии документов, удостоверяющих личность заявителя (для граждан); надлежащим образом заверенный перевод на русский язык документов<br>- надлежащим образом заверенный перевод на русский язык документов<br>о государственной регистрации юридического лица, в соответствии с зако-<br>нодательством ино

дней, со дня внесения задатка.<br>
азавитель ммет право отозвать принятую организатором аукциона заявку<br>
на участие в аукционе до дня окончания срока приема заявок, уведомив об<br>
этом в письменной форме организатора аукциона аукциона на право заключения договора аренды земельного участка, на-<br>ходящегося в государственной или муниципальной собственности», статьи ходящегося в государственной или муниципальной составенности», статьи<br>1912 «Проведенной или муниципальной собственности, либо аукциона на право<br>1921 — продаже земельного участка, находящегося в государственной или муницип

ственной или муниципальной собственности».<br>Порядок ознакомления с формой заявки об участии в торгах, датой,<br>временем и порядка осмотра земельного участка на местности, проектом<br>договора купли-продажи земельного участка в www.torgi.gov.ru);

Результаты аукциона оформляются протоколом, который составляет ор-<br>ганизатор аукциона. Протокол о результатах аукциона составляется в двух экземплярах, один из которых передается победителю аукциона, а второй

экземплярах, один из которых передается пооедителю аукциона, а второи<br>остается у организатора аукциона.<br>Заявки на участие в аукционе принимаются администрацией муниципаль-<br>ного образования Второвское Камешковского района с 16 декабря 2016 года. Последний день приема документов: 12.00 часов

- с по декачри согла по индел последнии дело приемы делушенные 18 января<br>16 января 2017 год.<br>Участники аукциона определяются организатором аукциона 18 января<br>2017 года в 12.00. Решение об отказе в проведении может быть пр организатором аукциона в сроки, предусмотренные гражданским законода-<br>тельством Российской Федерации.

Извещение об отказе в проведении аукциона, размещается на официаль

Извещение об отказе в проведении аукциона, размещается на официальном сайте МО Второвское (www.admxt/movo@mail.ru), организатором аукциона в течение трех дней со дня принятия данного решения.<br>Задаток вносится на р/с 4030

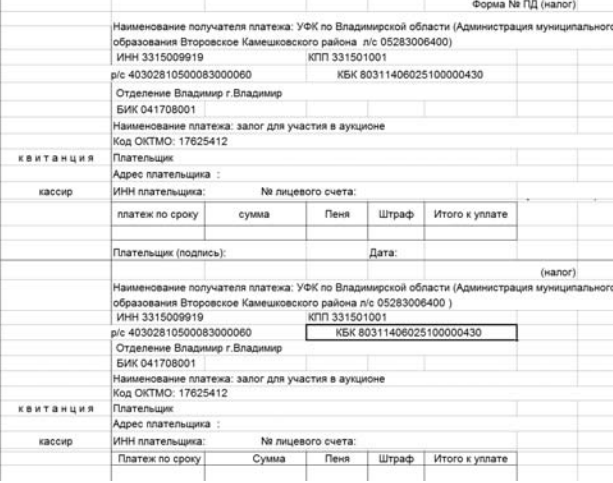

### **ПОСТАНОВЛЕНИЕ**

#### администрации муниципального образования **Второвское** Камешковского района Владимирской области

от 13.12.2016 №327

Об организации и проведении торгов и∩на п∩ пп∩лаже земел

В соответствии со статьями 39.11, 39.12 Земельного кодекса Российской Федерации, руководствуясь подпунктом 20 пункта 1 статьи 35.4 Устава муни-

Федерации, руководствують подпунктом 20 лункта 1 статьи ээ.4 устава муни-<br>идпльного образования Второвское по с та н о в л я ю:<br>1. Объявить проведение торгов в форме аукциона открытого по составу<br>9. истичное и по форме по положенного по адресу: Владимирская область, Камешковский район, МО Второвское (сельское поселение), д.Волковойно, ул. Садовая. Разрешенное<br>использование: для индивидуального жилищного строительства.

использование: для индивидуального жилищного строительства.<br>Установить начальную цену предмета аукциона по продаже земельного<br>участка в размере его кадастровой стоимости – 257295 (Двести пятьдесят<br>семь тысяч двести девяно Установить размер задатка 20% от начальной цены предмета аукциона

в сумме 51459 (Пятьдесят одна тысяча четыреста пятьдесят девять) рублей  $00 \times 00$ 

оо кол.<br>Возврат задатков заявителям, не допущенным к участию в аукционе,<br>осуществляется в течение трех рабочих дней со дня оформления протокола<br>приема заявок на участие в аукционе. Возврат задатков участникам аукциона, не ставшим победителями, осу ществляется в течение трех рабочих дней со дня подписания протокола о

результатах аукциона установить величину повышения начальной цены предмета аукциона («ша

аукциона») в размере 3% начальной цены предмета аукциона в сумме 7718

(Семь тысяч семьсот восемнадцать) рублей 85 коп.<br>2. Установить дату и время проведения аукциона: 23 января 2017 года<br>В 9-00 часов. Место проведения аукциона: 601310, Владимирская область,<br>Камешковский район, с.Второво, ул прием документов прекращается не ранее чем за пять дней до дня проведеприем документов прекращается не ранее чем за плтв досят до для просодет<br>ния аукциона.<br>3. Установить, что порядок проведения аукциона осуществляется в со-<br>ответствии со статьями 39.11, 39.12 Земельного кодекса Российской

рации.<br>4.Утвердить форму заявки на участие в аукционе согласно приложению №

4. и некрить форму заявки на участие в аукционе согласно приложению из-<br>1. к настоящему постановлению.<br>Б. Утвердить проект договора купли-продажи земельного участка согласно приложению № 2 к настоящему постановлению.<br>Но б

о. сооснечив пуоимацию сооснении от проведении портов разования<br>Второвское (www.admvtorovo@mail.ru) и на официальном сайте Российской<br>Второвское (www.admvtorovo@mail.ru) и на официальном сайте Российской<br>Федерации в инфор

лкоп Федерации (<u>ингилогдидовта</u>).<br>Глава администрации<br>муниципального образования Второвское Н.Ф. ИГОНИНА

16 ДЕКАБРЯ 2016 ГОДА

Приложение № 1

Приложение № 2

) рубль коп.

Окончание на 3-й стр.

АДМИНИСТРАЦИЯ МУНИЦИПАЛЬНОГО ОБРАЗОВАНИЯ ВТОРОВСКОЕ<br>КАМЕШКОВСКОГО РАЙОНА ВЛАДИМИРСКОЙ ОБЛАСТИ

### **3ASBKA HA VYACTILE B AVKLILOHE** (Ф.И.О., адрес гражданина, полное наименование юридического лица,

подающего заявку 1. Изучив данные информационного сообщения о предмете торгов, я (мы). нижеподписавшиеся, уполномоченные на подписание заявки согласны приобрести:

тольно полно под подделить и делевое назначение)<br>2. В случае победы на аукционе принимаем на себя обязательство заклю-<br>чить договор купли-продажи (аренды) в срок не позднее 30 дней с момента чив договор купли-продажи (аренды).<br>Направление проекта договора купли-продажи (аренды).<br>3. Я (мы) согласны с тем, что в случае признания нас победителем аукциона и нашего отказа от заключения договора купли-продажи (арен

датка сетастел у предавца.<br>4. До подписания договора купли-продажи (аренды) предмета торгов на-" по подписанным сорганизатором аукционально стоящая заявка вместе с протоколом, подписанным с организатором аукциона, будут считаться имеющими силу договора между нами.<br>- 5. Совершено «\_\_\_\_\_\_\_\_\_\_\_\_\_\_\_\_\_\_\_\_\_\_\_\_\_\_\_\_\_\_\_\_\_\_\_

перечисляется сумма возвращаемого задатка: 

Подпись уполномоченного лица:

За\_\_\_\_\_\_\_\_\_\_\_\_\_\_\_\_\_\_\_\_\_\_\_\_\_\_\_\_\_\_\_\_\_<br>(краткое наименование покупателя) (должность уполномоченного лица)

 $\overline{(\text{diamulus Uwa OtuOTE})}$ дата \_\_\_\_\_\_\_\_\_\_\_\_\_\_\_<br>Дата \_\_\_\_\_\_\_\_\_\_\_\_\_\_\_\_<br>(печать)<br>К заявке прилагаются: Подпись

женерной инфраструктуры и проектом договора купли-продажи ознакомлен

-----------------<br>С границами земельного участка, в том числе с имеющимися обремене

 $N<sub>2</sub>$ 

ДОГОВОР КУПЛИ-ПРОДАЖИ ЗЕМЕЛЬНОГО УЧАСТКА

ской области в лице главы администрации муниципального образования Вто-<br>ровское Камешковского района Владимирской области Игониной Надежды

отального импиона с составления и при использования в целях: для<br>индивидуального жилищного строительства, в границах, указанных в када-<br>стровом паспорте Участка.

- 2.1. Стоимость земельного участка, согласно протоколу аукцион-<br>ной комиссии № \_\_\_ от \_\_\_\_\_\_\_\_\_\_\_\_\_\_\_, составляет \_\_\_\_\_\_\_\_\_\_\_<br>(\_\_\_\_\_\_\_\_\_\_\_\_\_\_\_\_\_\_\_\_\_) рублей.

входит в оощую стоимость земельного участка.<br>2.2. Покупатель оплачивает цену Участка (пункт 2.1 Договора) в течение 14<br>календарных дней с момента заключения настоящего Договора.<br>2.3. Полная оплата цены Участка должна быть

ции права соостаенности на участок.<br>2.4. Оплата производится в рублях. Сумма платежа, в порядке и по<br>нормам, установленным Правительством Российской Федерации, пере-<br>числяется на лицевой счет № 04283006400 УФК по Владими

числяется на лицевои счет ие 042633006400 учик по владимирской области<br>(Администрация муниципального образования Второвское Камешковского<br>района), ИНН 3315009919, КПП 331501001, р/с 40101810800000010002, в от-<br>делении Вла

о ... не нали и обязуется:<br>- 3.1. Продавец обязуется:<br>- 3.1.1. Предоставить Покупателю сведения, необходимые для исполнения<br>словий, установленных Договором.

3.2.1. Оплатить цену Участка в сроки и в порядке, установленном разделом

3.2.2. Предоставлять информацию о состоянии Участка по запросам оответствующих органов государственной власти и органов местного соответствующих органов государственной власти и органов местного самоуправления, создавать необходимые условия для контроля за над-лежащим выполнением усло

пользования Участка, а также обеспечивать доступ и проход на Участок их

3.2.4. В случае невыполнения п. 3.2.1. настоящий договор теряет силу.<br>4.ОТВЕТСТВЕННОСТЬ СТОРОН

4.1. Стороны несут ответственность за невыполнение либо ненадлежащее 

и Фодорации.<br>4.2. За нарушение срока внесения платежа, указанного в пункте 2.2 Дого-

вора, Покупатель выплачивает Продавцу пени из расчета 0,1 % от цены Участ-<br>ка за каждый календарный день просрочки. Пени перечисляются в порядке,

предусмотренном в п. 2.4 Договора, для оплаты цены Участка.

5. ЗАКЛЮЧИТЕЛЬНЫЕ ПОЛОЖЕНИЯ

3.2.3. За свой счет обеспечить государственную регистрацию права о. Собственности и чет обеспечить тосударственную регистрацию прав<br>собственности Участка в Камешковском отделе Управления Федерально<br>службы государственной регистрации, кадастра и картографии по Влади<br>мирской области.

(фамилия, имя, отчество)

Данные о доверенности:\_\_ \_

Паспорт: серия

Дата рождения

C. BTODOBO « »

2 LIFHA JOLOBOPA

3.2. Покупатель обязуется

2 Договора

представителей

домашний

Принято

Вылан

От

1. Копия платежного локумента об уплате залога:

2 .Копия паспорта физического лица Принято

2016 г.

# МО ВТОРОВСКОЕ

Окончание. Начало на 2-й стр. 5.1. До заключения настоящего договора указанный земельный участок

никому не продан. в споре и под запрешением (арестом) не состоит никому не продан, в споре и под запрещением (арестому не состоил.<br>5.2. Право собственности на земельный участок возникает у Покупателя<br>после государственной регистрации прав на земельный участок в Камешков-<br>ском отделе Уп

ции, кадастра и картон рамии по владимирском ооласти.<br>5.3. Настоящий договор составлен в трех экземплярах, имеющих оди-<br>наковую юридическую силу, по одному из которых хранится у Сторон, один<br>экземпляр передается в Камешко

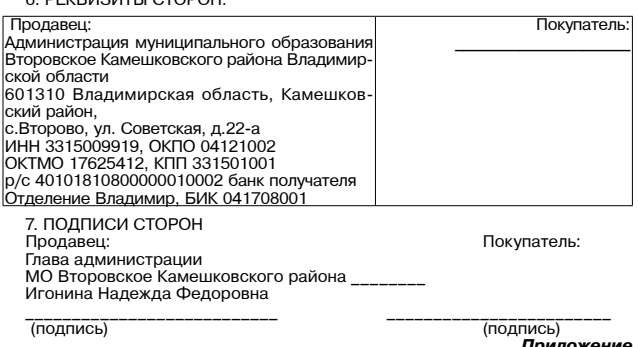

#### Приложение<br>2016 года  $or_$ к логовору купли-пролажи Nº

Акт приема - передачи<br>c. Второво « » 2016 г.

Настоящий акт составлен в том, что на основании договора купли-продажи последника последних для подавительного образования<br>Второвское Камешковского района Владимирской области в лице главы<br>администрации муниципального образования Второвское Камешковского<br>администрации муниципального образова района Игониной Надежды Федоровны, действующей на основании Устава,<br>передает, а \_\_\_\_\_\_\_\_\_\_\_\_\_\_\_\_ принимает земельный участок площадью -кв. м., из земель категории: земли населенных пунктов, с кадастровым . .<br>"ИОСКА!

дилищения передачи земельный участок находится в удовлетворительном<br>В момент передачи земельный участок находится в удовлетворительном<br>состоянии, является пригодным для использования его по назначению в со-

ответствии с Договором.

остоили о доловороми.<br>Претензий у «Покупателя» к «Продавцу» земельныго участка не имеется.<br>Земельный участок передал: Покупатель:<br>Продавец: Покупатель: Покупатель:

Администрация муниципального образования<br>Второвское Камешковского района

Владимирской области

владининской области<br>Глава администрации МО Второвское<br>Камешковского района<br>Игонина Надежда Федоровна

Н.Ф. Игонина

# МО БРЫЗГАЛОВСКОЕ

Постановлением алминистрации муниципального образования Брыз

постановлением администрации муниципального отразования ърыз-<br>галовское Камешковского района от 14.12.2016 № 267 принято решение о<br>реализации муниципального имущества:<br>хозяйственный корпус, назначение: нежилое здание, пло .<br>участок, категория земель: земли населенных пунктов, разрешенное исполь участок, категория земель: земли населенных пунктов, разрешенное исполь-<br>зование: объекты коммерческо-торгового назначения, малого и среднего<br>бизнеса, бизнес-центры, офисные центры биржевой торговли, агентства<br>недвижимост

Оценочная стоимость - 401 000 (Четыреста одна тысяча) рублей, в том числе НДС. коле ндо.<br>Шаг аукциона — 20050 (Двадцать тысяч пятьдесят) рублей.<br>Задаток для участия в аукционе ~ 80 200 (Восемьдесят тысяч двести)

рублей

олон.<br>Аукцион состоится 20 января 2017 года в 10-00 в администрации муниципального образования Брызгаловское Камешковского района по адресу: п.<br>Имени Карла Маркса, улица Шоссейная, дом 18.<br>Педложения по цене имущества подаются участниками аукциона открыто Педложения по цене имущества подаются у

оде торгов.<br>Извещение о проведении аукционов разм щено на официальном сайте

администрации Камешковского района https://bryzgalovskoe.ru. и на офици-<br>альном сайте торгов РФ www.torgi.gov.ru альном саль с редовите учистия в торгах, перечне представляемых докумен-<br>тов, об условиях ознакомления с объектом продажи, проектом договора<br>купли-продажи имущества можно получить в администрации МО Брызгалов-<br>ское Камешк

Претенденты предоставляют следующие документы: а) юридические лица:

а придические лица.<br>-заверенные копии учредительных документов;<br>-документ, содержащий сведения о доле Российской Федерации, субъ-<br>екта Российской Федерации или муниципального образования в уставном<br>капитале юридического л него или заверенное печатью юридического лица и подписанное его руководителем письмо);

дителем тисеше);<br>-документ, который подтверждает полномочия руководителя юридиче докупили, котории подпользнате полномомии приоцистивание действий от имени юридического лица (колия<br>котории на осуществление действий от имени юридического лица (колия<br>которым руководитель юридического лица обладает право

б)физические лица предъявляют документ, удостоверяющий личность, или ти представляют копии всех его листов.<br>В случае, если от имени претендента действует его представитель по до-

о случае, если от имеют претендента деять приложена доверенность на осуществление действий от имени претендента, оформленная в установленном порядке,<br>ние действий от имени претендента, оформленная в установленном порядке, доверенность на осуществление действий от имени претендента подписана<br>лицом, уполномоченным руководителем юридического лица, заявка должна инцом, уношномоченным руководителем юридического лица, закиса должна<br>Содержать также документов, представляемых одновременно с заявкой, либо<br>Все листы документов, представляемых одновременно с заявкой, либо<br>отдельные тома

N данным документам (в том числе к каждому тому) также прилагается у продавца, другой - у претендента.<br>DBIX оставляются в двух экземплярах, один из кото-<br>DBIX остается у продавца, другой - у претендента.<br>3 заявки на участ

телефон 2-72-73 лефентеттетте<br>Дата определения участников аукционов – 18 января 2017 года в каб.8 администрации муниципального образования Брызгаловское Камешковского  $K$ UMOHA -

министрации муниципального образования Брызгаловское рa иона.<br>Победителем аукциона признается лицо, предложившее наивысшую цену

за имущество

за имущество.<br>Участником аукциона могут быть любые физические и юридические лица,<br>за исключением государственных и муниципальных унитарных предприятий,<br>государственных и муниципальных учреждений, а также юридических лиц,<br> Аукцион по продаже данного имущества проводится впервые.<br>Для участия в аукционе претендент вносит до 16 января 2017 года (вклю-

чительно) задаток в размере 20 % от начальной цены на следующие реквизииль по с дада постоялись с 2000 года в даннии список области администра-<br>пиз МО Брызгаловское, л/с 052830004200 Отделение Владимирской области администра-<br>БИК 041708001, КПП 331501001, ИНН 3315009806, ОКТМО 17 6254 04. Су ля, в течение пяти дней с даты подведения итогов аукциона.

Организатор торгов вправе отказаться от проведения аукционов не позд-<br>нее чем за три дня до окончания срока подачи заявок на участие в аукционе. нее чем за три для до окончания срока подачи заявок на участие в аукциона.<br>Дицо, выигравшее торги, и организатор торгов подписывают в день прове-<br>дения аукциона или конкурса протокол о результатах торгов, который имеет<br>си

токола утрачивает внесенный им задаток.<br>Договор купли-продажи с победителем аукциона заключается в течение 5 дней с даты подведения итогов аукциона.

лициона.<br>Глава администрации Д.А. СОЛОВЬЕВ

# **3HAMA 3** ОТДЕЛ ИМУЩЕСТВЕННЫХ И ЗЕМЕЛЬНЫХ ОТНОШЕНИЙ ИНФОРМИРУЕТ

#### MO БРЫЗГАЛОВСКОЕ

по проведении аукциона на право заключения договора аренды<br>• Замельного участка (лот 1)<br>• Организатор аукциона: Администрация муниципального образования<br>• Брызгаловское Камешковского района Владимирской области.

Уполномоченный орган: Администрация муниципального образования и и пользовании сумально сокранении архивического района Владимирской области.<br>• Реквизиты решения о проведении аукциона: Постановление администра-<br>• Реквизиты решения о проведении аукциона: Постановление администра-<br>• В торгов в форме аукциона на право заключения договора аренды земельного<br>участка в поселке Дружба Камешковского района».

има в поведения аукциона: администрация муниципального образова-<br>ния Брыталовское Камешковского района (601337, Владимирская область,<br>Камешковский район, п. им. Карла Маркса, ул. Шоссейная, д. 18).<br>Дата и время проведения Порядок проведения аукциона осуществляется в соответствии со статья-<br>ми 39.11, 39.12 Земельного кодекса Российской Федерации.

ми ээ. н. ээ. н. ээмельного кодекса Россииском Федерации.<br>Предмет аукциона: право на заключение договора аренды земельного<br>участка, государственная собственность на который не разграничена, с<br>кадастровым номером 33:06:060 ул. дорожная. тазрешенное использование. личное подсооное хозяиство. на<br>56,56.1 Земельного кодекса Российской Федерации - охранные статьями<br>56,56.1 Земельного кодекса Российской Федерации - охранная зона объ-<br>ектов электр

ообъектам газо-, водоснабжения и водоотведения - отсутствует. Оплата за подключение к сетям будет производиться за счет победителя аукциона в подключение к сетям будет производиться за счет победителя аукциона в соответст

порядке проектно-технической документацией и действующими градострои-

тельными нормативами. Начальная цена предмета аукциона: 8661 (Восемь тысяч шестьсот шесть

начальная цена предмета аукциона: 8661 (Восемь тысяч шестьсот шесть-<br>десят один) рубль 16 коп.<br>«Шаг аукциона»: 259 (Двести пятьдесят девять) рублей 83 коп.<br>Форма заявки на участие в аукционе и проект договора аренды раз-<br>

телекоммуникационной сети «Интернет» для размещения информации о<br>проведении торгов, определенном Правительством Российской Федерации<br>Брызгаловское (www.bryzgalovskoe.ru).<br>Брызгаловское (www.bryzgalovskoe.ru).<br>Начало прием

а) надлежащим образом заверенный перевод на русский язык документив<br>3) надлежащим образом заверенный перевод на русский язык документов<br>по тосударства в случае, если заявителем и законо-<br>постранное юридическое лицо;<br>иност 4) документы, подтверждающие внесение задатка.

лании на участие в аукционе принимаются ежедневно, кроме субботы,<br>воскресенья и праздничных дней с 08.00 часов до 17 часов 00 минут (перерыв воскресенья и праздничных дней с 08.00 часов до 17 часов 00 минут).<br>C 12 часов 0

иесто приема заявок: оотзоо, владимирская ооласть, г. камешково, ул.<br>- Размер задатка: 1732 (Одна тысяча семьсот тридцать два) рубля 23 коп.<br>- Размер задатка: 1732 (Одна тысяча семьсот тридцать два) рубля 23 коп.<br>- Порядо счет по следующим реквизитам: это поладимирской сольсти (ждими<br>нистрация муниципального образования Брызгаловское Камешковско<br>го района л/с 05283006420), ИНН 3315009806, КПП 331501001, р/с N<br>40302810200083000056 банк полу  $p/c$  No БИК 041708001.

ни ментовомот.<br>Наименование платежа: задаток для участия в аукционе на право за-<br>ключения договора аренды земельного участка с кадастровым номером<br>33:06:060903:155. Оплата банковского сбора оплачивается заявителя.<br>Возврат

при ставшим победителями, осуществляется в течение трех рабочих дней со<br>дня подписания протокола о результатах аукциона.<br>Победителем аукциона признается Участник аукциона, предложивший<br>наибольшую цену права на заключение

Ежегодный размер арендной платы определяется по результатам аукцио

и и результатии пользовались на право заключения договора аренды земельного участка.<br>На право заключения договора аренды земельного участка.<br>Участок можно осмотреть в присутствии представителей администрации<br>муниципальног шего выхода на местность).

шего выхода на местность.<br>• О проведении аукциона по продаже земельного участка (лот 1)<br>• Организатор аукциона: Администрация муниципального образования<br>• Бызгаловское Камешковского района Владимирской области.<br>• Уполномо

Реквизиты решения о проведении аукциона: Постановление администра ции муниципального образования Брызгаловское Камешковского района<br>Владимирской области от 13.12.2016 № 260 «Об организации и проведении инаримно-кои сольство по тольского и части о участка в селе Усолье Ка-<br>портов в форме аукциона по продаже земельного участка в селе Усолье Ка-<br>мешковского района».<br>Место проведения аукциона: администрация муниципального о

нии срывнались сминимовский от ранона (001331, слидимирская осласть,<br>Дата и время проведения аукциона: 26 января 2017 года в 10-20 часов.<br>Порядок проведения аукциона: 26 января 2017 года в 10-20 часов.<br>Порядок проведения

на которыи не разграничена, с кадастровым номером ээлослого слечить акедетных пунктов, площадью 660 кв. м, расположенный по адресу:<br>Владимирская область, Камешковский район, с. Усолье, рядом с домом 64.<br>Разрешенное исполь

подключение к сетим отдых применями на момент подключения.<br>Соответствии с действующими тарифами на момент подключения.<br>Максимально и минимально допустимые параметры разрешенного строи-<br>тельства определяются в соответствии

Начальная цена предмета аукциона: 44451 (Сорок четыре тысячи четыре

пачальная цена предмета аукциона. 44431 (Сорок четыре тысячи четыре-<br>ста пятьдесят один) рубль 00 коп.<br>«Шаг аукциона»: 1333 (Одна тысяча триста тридцать три) рубля 53 коп.<br>«Шаг аукциона»: 1333 (Одна тысяча триста тридцать проведении портов, определенном правительством госсиимской федерации<br>Брызгаловское (www.bryzgalovskoe.ru).<br>Брызгаловское (www.bryzgalovskoe.ru).<br>Начало приема заявок: с 19 декабря 2016 г. в 08-00 часов.<br>Окончание приема з

астниками 25 января 2017 г Порядок приема заявок: к участию в аукционе допускаются физические и<br>ридические лица, представившие следующие документы: юри при техническим средствением содержание долушением форме с указанием

бан 3) надлежащим образом заверенный перевод на русский язык документов о государственной регистрации юрилического лица в соответствии с законо-

лательством иностранного государства в случае, если заявителем является иностранное юридическое лицо

ипостранность при делого илцо,<br>4) документы, подтверждающие внесение задатка.<br>Заявки на участие в аукционе принимаются ежедневно, кроме субботы,<br>воскресенья и праздничных дней с 08.00 часов до 17 часов 00 минут (перерыв с 12 часов 00 минут до 13 часов 00 минут).

Место приема заявок: 601300, Владимирская область, г. Камешково, ул.<br>зердлова, д. 10, каб. 34). после применя сально в сторое, владимирокал осласта, г. какошково, ул.<br>Свердлова, д. 10, каб. 34).<br>Размер задатка: 8890 (Восемь тысяч восемьсот девяносто) рублей 20

коп.<br>Порядок внесения и возврата задатка: задаток вносится на расчетный счет по следующим реквизитам: УФК по Владимирской области (Адмиотого послуговливать от образования Брызгаловское Камешковское<br>предлагал до 05283006420), ИНН 3315009806, КПП 331501001, р/с N  $p/c$  No 083000056 банк получателя Отделение Владимир г. Влад БИК 041708001.

-Наименование платежа: задаток для участия в аукционе по продаже зенмельного участка с кадастровым номером 33:06:061502:144. Оплата банков ского сбора оплачивается заявителем.

Возврат задатков заявителям, не допущенным к участию в аукционе приема заявок на участие в аукционе. возврат задатков участникам аукциона,<br>не ставшим победителями, осуществляется в течение трех рабочих дней со<br>дня подписания протокола о результатах аукциона.<br>Победителем аукциона призн

наибольшую цену земельного участка. Участок можно осмотреть в присутствии представителей администрации<br>13 и 20 муниципального образования Брызгаловское Камешковского района муниципального ооразования ърызгаловское камешковского раиона 13 и 20<br>января 2017 года в 10-00 (заинтересованные лица могут обратиться в адрес<br>администрации муниципального образования Брызгаловское для дальней-<br>шего выход

# О проведении аукциона на право заключения договора аренды

О проведении аукциона на право заключения договора аренды<br>Организатор аукциона: Администрация муниципального образования<br>Брызгаловское Камешковского района Владимирской области.<br>Уполномоченный орган: Администрация муницип

Место проведения аукциона: администрация муниципального образова-<br>ния Брызгаловское Камешковского района (601337, Владимирская область,

ния рревы алювское камешковского района (от особиная, д. 18).<br>Дата и время проведения аукциона: 27 января 2017 года в 10-20 часов.<br>Порядок проведения аукциона: 27 января 2017 года в 10-20 часов.<br>Порядок проведения аукцион

или сости, составление по каракова и особновании с дела дренды земельного<br>участка, государственная собственность на который не разграничена, с<br>кадастровым номером 33:06:060701:155 из земель населенных пунктов, кадастровым помером ээлолого от глизо из земель паселенных пупктов.<br>площадью 3000 кв. м., расположенного по адресу: Владимирская область<br>Камешковский район, МО Брызгаловское (сельское поселение), д. Назарово<br>Разрешенное и 20 лет.

возможность полключения к объектам газо- и электроснабжения - име

- ВОЗМОЖНОСЬ ПОДКЛЮЧЕНИЯ К ООБЕКТАМ ВОДОСНАФИИЯ - ИМЕК ПОСТОРАТИЛИЗАНИЯ - ПОДКЛЮЧЕНИЕ К СЕТЯМ БОДОСНАФИЕМ И ВОДОСТВЕДЕНИЯ - ОГСУТСТВУЕТ. ОПЛАТА ЗА ПОДКЛЮЧЕНИЕ К СЕТЯМ будет производиться за счет победителя аукциона в<br>соот тельными нормативами.

дльными нормативами.<br>- Начальная цена предмета аукциона: 7980 (Семь тысяч девятьсот восемь<br>есят) рублей 30 коп.

..., руслон се кон.<br>«Шаг аукциона»: 239 (Двести тридцать девять) рублей 41 коп. • Форма заявки на участие в аукционе и проект договора аренды раз<br>• мещены на официальном сайте Российской Федерации в информационно мещены на официальном саит «Интернет» для размещения в интернетивном полездания и и прекоммуникационной сети «Интернет» для размещения информации опроведении торгов, определенном Правительством Российской Федерации (www.t

Рассмотрение заявок на участие в аукционе и признание заявителей

- Рассмотрение запоставляют на участие в аукционе и признание запомпелей<br>Порядок приема заявок: к участию в аукционе допускаются физические и<br>порядок приема заявок: к участию в аукционе документы: 1) заявка на участие в аукционе по установленной форме с указанием<br>банковских реквизитов счета для возврата задатка:

о поливитив этого достоверяющих личность заявителя (для граждан);<br>3) копии документов, удостоверяющих личность заявителя (для граждан);<br>5) надлежащим образом заверенный перевод на русский язык документов,<br>о государственно иностранное юридическое лицо;<br>4) документы, подтверждающие внесение задатка.

коп.

ка

20 лет.

тел

воскресен

с 12 часов 00 минут до 13 часов 00 минут).

<mark>њими нормативами</mark>

Начальная цена прелі

десят) рублей 30 коп.

БИК 041708001.

4) докуменны, поднерждающие внесение задагка.<br>3аявки на участие в аукционе принимаются ежедневно, кроме субботы,<br>воскресенья и праздничных дней с 08.00 часов до 17 часов 00 минут (перерыв<br>с 12 часов 00 минут до 13 часов 0

коп.<br>Порядок внесения и возврата задатка: задаток вносится на расчетный<br>счет по следующим реквизитам: УФК по Владимирской области (Адми-<br>нистрация муниципального образования Брызгаловское Камешковско-<br>го района л/с 052830

-<br>- Наименование платежа: задаток для участия в аукционе на право за-<br>- Ключения договора аренды земельного участка с кадастровым номером<br>33:06:060701:155. Оплата банковского сбора оплачивается заявителем.

оозуществляется в течение трех рабочих дней со дня оформления протокола<br>приема заявок на участие в аукционе. Возврат задатков участникам аукциона,<br>приема заявок на участие в аукционе. Возврат задатков участникам аукциона,

наибольшую цену права на заключение договора аренды земельного участ-

января 2017 года в 10-00 (заинтересованные лица могут обратиться в адрес

администрации муниципального образования Брызгаловское для дальней-<br>шего выхода на местность).

ины овижда на право заключения договора аренды<br>Опроведении аукциона на право заключения договора аренды<br>Организатор аукциона: Администрация муниципального образования<br>Брызгаловское Камешковского района Владимирской област

иы Уполномоченный орган: Администрация муниципального образования<br>Брызгаловское Камешковского района Владимирской области.<br>Реквизиты решения о проведении аукциона: Постановление администра-<br>Реквизиты решения о проведении

торгов в форме аукциона на право заключения договора аренды земельного

торгов в форме аукциона на право заключения договора аренды эемельного<br>участка в деревне Назарово Камешковского района».<br>Место проведения аукциона: администрация муниципального образова-<br>ния Брызгаловское Камешковского ра

Разрешенное использование: личное подсобное хозяйство. Срок аренды -

20 лет.<br>Возможность подключения к объектам газо- и электроснабжения - име-<br>ется, к объектам водоснабжения и водоотведения - отсутствует. Оплата за<br>подключение к сетям будет производиться за счет победителя аукциона в<br>соот

- Максимально и минимально допустимые параметры разрешенного строи-<br>тельства определяются в соответствии с утвержденной в установленном<br>порядке проектно-технической документацией и действующими градострои-

десят) рублей эл кон.<br>
«Шаг аукциона»: 239 (Двести тридцать девять) рублей 41 коп.<br>
Форма заявки на участие в аукционе и проект договора аренды раз-<br>
Форма заявки на участие в аукционе и проект договора аренды и видормаци

(www.torgi.gov.ru.) и на сайте администрации муниципального образования

пачало приема заявок: 20 дневаря 2017 г. в 12-00 часов.<br>Окончание приема заявок: 23 января 2017 г. в 12-00 часов.<br>Рассмотрение заявок на участие в аукционе и признание заявителей<br>участниками 26 января 2017 г.

порядок приема заявок: к участию в аукционе документы:<br>подические лица, представившие следующие документы:<br>1) заявка на участие в аукционе по установленной форме с указанием<br>банковских реквизитов счета для возврата задатк

о государственной регистрации юридического лица в соответствии с законо-

дательством иностранного государства в случае, если заявителем является<br>иностранное юридическое лицо;

остранное юридическое лицо;<br>4) документы, подтверждающие внесение задатка.<br>Заявки на участие в аукционе принимаются ежедневно, кроме субботы,<br>скресенья и праздничных дней с 08.00 часов до 17 часов 00 минут (перерыв

Окончание на 4-й стр.

Порядок приема заявок: к участию в аукционе допускаются физические и

Брызгаловское (www.bryzgalovskoe.ru).<br>Начало приема заявок: с 16 декабря 2016 г. в 08-00 часов.

ета аукциона: 7980 (Семь тысяч девять

Ежеголный размер аренлной платы опрелеляется по результатам аукцио-- идноги размер арендии платы определяется по результатам аукцио-<br>На право заключения договора аренды земельного участка.<br>Участок можно осмотреть в присутствии представителей администрации<br>муниципального образования Брызг

Возврат задатков заявителям, не допущенным к участию в аукционе

# $4$  3HAMA  $-$ ОТДЕЛ ИМУЩЕСТВЕННЫХ И ЗЕМЕЛЬНЫХ ОТНОШЕНИЙ ИНФОРМИРУЕТ -

#### Окончание. Начало на 3-й стр

Место приема заявок: 601300. Владимирская область, г. Камешково, ул. wiecho принема заявок, оотзоо, владимирская ооластв, т. камешково, ул.<br>Свердлова, д. 10, каб. 34).<br>Размер задатка: 1596 (Одна тысяча пятьсот девяносто шесть) рублей 06

гались содение<br>коп.<br>Порядок внесения и возврата задатка: задаток вносится на расчетный - последующим реквизитам: УФК по Владимирской области (Адми-<br>нистрация муниципального образования Брызгаловской области (Адми-<br>нистрация муниципального образования Брызгаловское Камешковско-<br>го района л/с 05283006420), ИН

Наименование платежа: задаток для участия в аукционе на право заключения договора аренды земельного участка с кадастровым номером<br>33:06:060701:156. Оплата банковского сбора оплачивается заявителем.

ээ.оо.ооглог, тэр альновского соорд опланивается заявителей.<br>Возврат задатков заявителям, не допущенным к участию в аукционе,<br>осуществляется в течение трех рабочих дней со дня оформления протокола<br>приема заявок на участие не ставшим победителями, осуществляется в течение трех рабочих дней со подписания протокола о результатах аукциона.<br>Победителем аукциона признается Участник аукциона, предложивший<br>наибольшую цену права на заключение договора аренды земельного участ-

.<br>Ежегодный размер арендной платы определяется по результатам аукцио

на на право заключения договора аренды земельного участка. на на право заключения доловода двенды замельного участка.<br>Участок можно осмотреть в присутствии представителей администрации<br>муниципального образования Брызгаловское Камешковского района 13 и 20<br>января 2017 года в 10-00

- года на непозната полната с становите и становите предназначенных для передачи гражданам<br>В соответствии со статьёй 39 18 Земельного колекса Российской Фелерар соответствии со статьем ээло эемельного образования Брызгаловское Камешков-<br>ции администрация муниципального образования Брызгаловское Камешков-<br>ского района Владимирской области информирует:<br>- о наличии земельного учас

предназначенного для передачи гражданам для индивидуального жилищно го строительства в аренду сроком на 20 лет из земель населенных пунктов,<br>площадью 1047 кв. м., расположенного по адресу: Владимирская область. площадью точт кв. м., расположенного по адресу. владимирская ооласть,<br>Камешковский район, МО Брызгаловское (сельское поселение), п. им. Карла<br>Маркса, ул. Молодежная;

.<br>О наличии земельного участка, предназначенного для передачи гражда нам для ведения личного подсобного хозяйства в аренду сроком на 20 лет нам для ежествивали и инстентивались пощадью 2900 кв. м., расположенного по<br>адресу: Владимирская область, Камешковский район, МО Брызгаловское<br>(сельское поселение), д. Назарово, в 30 м от дома № 52;<br>- о наличии земельного

о наши для ведения личного подсобного хозяйства в аренду сроком на 20 лет<br>из земель населенных пунктов, площадью 1500 кв. м., расположенного по<br>дресу: Владимирская область, Камешковский район, МО Брызгаловское<br>(сельское п

у как пользует и праздничных дней) со дня опубликования информационного<br>сообщения по адресу: г. Камешково, ул. Свердлова, дом 10, каб. 34, часы<br>работы с 8-00 до 17-00, перерыв с 12-00 до 13-00, либо в форме электронного имоги - от документа с использованием информационно-телекоммуникационной сети.<br>Покумента с использованием информационно-телекоммуникационной сети.<br>«Интернет» на электронный адрес <u>www.oizo@admkam.ru</u> (www.admkam.ru).<br>Озна

ежедневно, кроме субботы, воскресенья и праздничных дней с 8-00 до 17-<br>00 (перерыв с 12-00 до 13-00) по адресу: 601300, Владимирская область, г.<br>Камешково, ул. Свердлова, дом 10, каб. 34.

сверднова, дом но, као.<br>- Глава администрации муниципального образования<br>Брызгаловское Камешковского района Д.А. СОЛОВЬЕВ

#### **МО ПЕНКИНСКОЕ**

О проведении аукциона по продаже земельного участка (лот 1) Организатор аукциона: Администрация муниципального образования<br>- инстрация муниципального образования<br>- Уполномоченный орган: Администрация муниципального образования<br>- Уполномоченный орган: Администрация муниципального о

### МО КАМЕШКОВСКИЙ РАЙОН

РОССИЙСКАЯ ФЕДЕРАЦИЯ Владимирская область **ПОСТАНОВЛЕНИЕ** 

Администрации Камешковского района

от 06.12.2016 № 1449

О признании утратившими силу постановлений администрации муниципального образования город Камешково Камешковского района

Руководствуясь заключениями по результатам антикоррупционной экспер-<br>тизы правовых актов, пунктом 6 статьи 10 Устава района, постановляю:<br>1. Признать утратившими силу следующие постановления администрации<br>муниципального о

муниципального ооразования город камешково камешковского раиона:<br>- от 27.12.2011 №217 «Об утверждении административного регламента<br>исполнения администрацией города Камешково муниципальной функции по<br>рассмотрению обращений Камешк

камешково»;<br>- от 04.07.2011 №112 «Об упорядочении уличной торговли в весеннее-<br>летний период на территории города Камешково»;<br>- от 30.11.2011 №197 «Об утверждения положения о порядке обращения с<br>ртутьсодержащими отходами

город Камешково; тород камешково,<br>- от 31.03.2001 №68 «об установлении величин для оценки возможностей<br>- от 31.03.2001 №68 «об установлению жилых помещений за счет собственных средств»<br>- 2.Постановление вступает в силу со дня опубликовани «Знамя»

Глава администрации района А.З. КУРГАНСКИЙ

#### РОССИЙСКАЯ ФЕДЕРАЦИЯ Владимирская область **ПОСТАНОВЛЕНИЕ** Администрации Камешковского района от 08.12.2016 № 1459

О внесении изменений в постановление администрации Камешковского района от 25.02.2013 № 260 «Об утверждении Порядка представления гражданами,

претендующими на замещение должности руководителей муниципальных учреждений Камешковского района и лицами, замещающими данные должности сведений о

доходах, оо имуществе и ооязательствах имущественного характера а также о доходах, об имуществе и

обязательствах имущественного характера своих супруги (супруга) и несовершеннолетних детей» (в редакции от 12.02.2015 № 324)

В соответствии с Указом Президента Российской Федерации от 23.06.2014 и соответствии от суждении формы справки о доходах, расходах, об имуществе и обязательстве имущественного характера и внесении изменений в некото-<br>и обязательстве имущественного характера и внесении изменений в некото-<br>р

Общественно-<br>политическая

газета

района

Реквизиты решения о проведении аукциона: Постановление администрации муниципального образования Пенкинское Камешковского района<br>Владимирской области от 30.11.2016 № 97 «Об организации и проведении торгов в форме аукциона по продаже земельного участка в селе Гатиха Ка-

торгов в форме аукциона по продаже земельного участка в селе гатиха ка-<br>— Место проведения аукциона: администрация Камешковского района<br>— Место проведения аукциона: администрация Камешковского района<br>— Дата и время провед

ми 39.11, 39.12 Земельного кодекса Российской Федерации.<br>Предметакисть в который не разграничена, с кадастровым номером 33:06:112001:2735<br>на который не разграничена, с кадастровым номером 33:06:112001:2735<br>из земель сельс

пользование (сольское последните производства. Парсавливое использование.<br>На земельного производства.<br>На земельном участке имеется обременение площадью 1783 кв.м. – охран-<br>ная зона линии электропередачи ВЛ 10 кВ.<br>Возведен

трено. Начальная цена предмета аукциона: 25748 (Двадцать пять тысяч семьсот сорок восемь) рублей 55 коп.

сорок восскому рублем этоми.<br>«Шагаукциона»: 772 (Семьсот семьдесят два) рубля 46 коп.<br>Форма заявки на участие в аукционе и проект договора аренды раз-<br>мещены на официальном сайте Российской Федерации в информационно-<br>теле телемомуникационного стать «типернет» для размещения информации и проведении торгов, определенном Правительством Российской Федерации<br>(<u>www.torgi.gov.ru</u>.) и на сайте администрации муниципального образования<br>Пенкинское (w

- посмотрение заявок на участие в аукционе и признание заявителей<br>Рассмотрение заявок на участие в аукционе и признание заявителей<br>участниками 19 января 2017 г.

настниками и 9 января 2017 г.<br>Порядок приема заявок: к участию в аукционе допускаются физические и<br>П) заявка на участие в аукционе по установленной форме с указанием<br>1) заявка на участие в аукционе по установленной форме

бані 3) надлежащим образом заверенный перевод на русский язык документов<br>о государственной регистрации юридического лица в соответствии с законоотосударственного посударства в случае, если заявителем является<br>иностранное юридическое лицо;<br>иностранное юридическое лицо;<br>4) документы, подтверждающие внесение задатка.

и документы, поднерждающие внечение задатка.<br>Заявки на участие в аукционе принимаются ежедневно, кроме субботы,<br>воскресенья и праздничных дней с 08.00 часов до 17 часов 00 минут (перерыв<br>с 12 часов 00 минут до 13 часов 00

гамир задать энесения и возврата задатка: задаток вносится на р/с<br>40302810100083000059 УФК по Владимирской области («Администрация<br>муниципального образования Пенкинское Камешковского района»), ИНН<br>3315009860, БИК 04170800 Оплата банковского сбора оплачивается заявителем.

Оплата однова одног на дати на дати на дати на дати на селота во делота се подраста в течение трех рабочих дней со дня оформления протокола приема заявителя в течение трех рабочих дней со дня оформления протокола приема з

Победителем аукциона признается Участник аукциона, предложивший

иооедителем аукциона, признается участник аукциона, предложившии<br>наибольшую цену земельного участка.<br>Участок можно осмотреть в присутствии представителей администрации<br>муниципального образования Пенкинское администрации К адресу: 601332 Владимирская область, Камешковский район, д. Пенкино, ул. Набег .<br>ежная. д. 6 в 9-30)

О проведении аукциона по продаже земельного участка (лот 1) анизатор аукциона: Администрация муниципального обр эзования

в постановление Губернатора области от 29.04.2013 № 479 «Об утверждении<br>Правил представления лицом, поступающим на работу на должность руково-<br>дителя государственного учреждения Владимирской области, а также руко-

водителем государственного учреждения Владимирской области сведений о

водительно посударственного учреждения в ладимирском осласти сведение с доходах, об имуществе и обязательствах имущественного характера и о доходах, об имуществе и обязательствах имущественного характера своих супруга (су

ния гражданами, претендующими на замещение должности руководителей

муниципальных учреждений Камешковского района и лицами, замещающи-<br>ми данные должности сведений о доходах, об имуществе и обязательствах

ми данные должности съедении о доходах, оо имуществе и обязательного характера а также о доходах, об имуществе и обязатель-<br>ствах имущественного характера а также о доходах, об имуществе и обязатель-<br>летних детей» (в ред

летних детей» (в редакции от 12.02.2015 № 324):<br>В пункте 2 постановления слова «по форме, установленной Указом Губер-<br>В пункте 2 постановления слова «по форме, установленной Указом Формы<br>справки о доходах, расходах, об и

губернатором Владимирской области форме справки» заменить словами «по<br>утвержденной Президентом Российской Федерации форме справки».

утвержденной президентом госсийской федерации форме справлисования<br>(обнародования) в районной газете «Знамя» и подлежит размещению на<br>официальном сайте администрации района.

Администрация Камешковского района информирует о том, что на официальном сайте в сети интернет http://admkam.ru/ размещены

следующие правовые акты принятые в ноябре 2016 года:

1. Постановление администрации района от 03.11.2016 № 1267 «О подготовке проекта решения Совета народных депутатов Камешков-

ского района о внесении изменений в Правила землепользования и<br>застройки муниципального образования Второвское, утвержденные<br>решением Совета народных депутатов муниципального образова-

лии соровокос како дамнистрации района от 03.11.2016 № 1268<br>«О подготовке проекта решения Совета народных депутатов Ка-

мешковского района о внесении изменений в Правила землеполь-

зования и застройки муниципального образования Сергеихинское,

утвержденные решением Совета народных депутатов муници

пального образования Сергеихинское Камешковского района от

«О подготовке проекта решения Совета народных депутатов Камеш-

ковского района о внесении изменений в Правила землепользова-

ния и застройки муниципального образования Пенкинское, утверж

денные решением Совета народных депутатов муниципального дельные решением совета народных депутатов муниципального<br>образования Пенкинское Камешковского района от 04.02.2010 № 1<br>(в редакции от 30.10.2014 № 24)»

е редакции от остановление администрации района от 03.11.2016 № 1270<br>«О подготовке проекта решения Совета народных депутатов Ка-<br>мешковского района о внесении изменений в Правила землеполь-

ования и застройки муниципального образования Вахромеевское, утвержденные решением Совета народных депутатов муници-

пального образования Вахромеевское Камешковского района от

«Об утверждении перечня сформированных земельных участков,

5. Постановление администрации района от 07.11.2016 № 1285

3. Постановление администрации района от 03.11.2016 № 1269

ния Второвское Камешковского района от 15.01.2010 № 1»

Глава администрации района А.З. КУРГАНСКИЙ

дан в собственность бесплатно» 6. Постановление администрации района от 08.11.2016 № 1287 «О оподготовке проекта планисорации района от оотплетото не теот «От подготовке проекта и для размещения<br>территории и проекта межевания<br>пинейного объекта «Технологическая закольцовка газопровода

именного ответка «технологическая законыдовка газопро-<br>высокого давления P<0,6 MПа FPC Второво-д. Мишнево, с газопро-<br>водом высокого давления P<0,6 MПа к д. Остров Камешковского<br>района Владимирской области» - 2 этап: «Газ

внесении изменений в постановление главы района от 07.05.2007 № 622 «О Совете молодежного актива при главе Камешковского

......<br>8.Постановление администрации района от 15.11.2016 № 1315 «О внесении изменений в постановление администрации района от " от остановления постановления Губернатора Владимирской области от 31.12.2013 № 1568 «О порядке предоставления и расходования средств областного бюджета на государствення нии и размедовании ородов от поддержку детей-сирот и детей,<br>оставшихся без попечения родителей, лиц из числа детей-сирот и детей, оставшихся без попечения родителей»»

детел, оставшихся чез попечения родителей<br>9. Постановление администрации района от 21.11.2016 № 1341 «О<br>подготовке проекта планировки и проекта межевания территории<br>для размещения линейного объекта «Распределительные газо воды и газопроводы-вводы низкого давления для газоснабжения

екда и тасопросоции восполня при последните становители.<br>Жилых домов в д. Мишнево Камешковского района»<br>10. Постановление администрации района от 21.11.2016 № 1346 0. Постановление администрации раиона от 21.11.2016 № 1346<br>«О внесении изменений в постановление администрации района<br>от 29.10.2014 № 2123 «Об утверждении муниципальной программы<br>«Предупреждение и ликвидация последствий

11. Постановление администрации района от 23.11.2016 № 1369<br>«Об утверждении проекта планировки территории под размещение<br>объекта: «Газопровод высокого давления, Р<0,6 МПа до ШРП, ШРП, распределительный газопровод и газопроводы-вводы низкого давления для газоснабжения жилых домов в д. Симаково Камеш-<br>давления для газоснабжения жилых домов в д. Симаково Камеш-<br>ковского района»

12. Постановление администрации района от 25.11.2016 № 1375 бюджета района на закупку автобусов, работающих на газомоторном топливе»

ном гогливе»<br>«О внесении изменений в постановление администрации Камеш-<br>«О внесении изменений в постановление администрации Камешковского района от 20.11.2013 № 1950 «О мерах по обеспечению соковского района от 20.11.2010 и 1930 % жерал по оселечению со-<br>хранности линий и сооружений связи, дорожного покрытия улично-<br>дорожной сети, объектов благоустройства, коммунальных сетей при произволстве земляных работ»

оноводотво осминных работ»<br>14. Постановление алминистрации района от 29.11.2016 № 1402 «О подготовке проекта внесения изменений в Правила землепользования и застройки муниципального образования Второвское Сомник и застроили муниципального образования Второвское Камешковского района, утвержденные решением Совета народных<br>депутатов муниципального образования Второвское Камешковско-<br>го района Владимирской области от 15.01.20

«ЮНАРМИЯ»

создании межведомственной рабочей группы по выявлению и пресечению несанкционированных перевозок пассажиров автомобильным транспортом на территории Камешковского района»

Зарегистрировано постановлением главы ад **BHAMA** Главный редактор ции Камешковского района 19.05.99 Л.И. ЛИСКИНА **УЧРЕДИТЕЛЬ** МУ Камешковского района Камешковского «Редакция газеты «Знамя»

29.01.2010 No.01»

17.02.2010 Nº 120»

ично и Рег. № 382.<br>Газета зарегистрирована 30.08.1991 г. (сви-<br>детельство N 209/9), перерегистрирована в Комитете Российской Федерации по печати г.<br>Тверь, в связи со сменой учредителей. Св. ПИ №<br>ТУ33-00177 от 16.01.2012г Телефоны: гл. редактора: 8 (49248) 2-22-37;<br>корреспонденты: 2-13-58, 2-27-31; Отпечатано с оригинал-макетов «Знамени» в ОАО «Владимирская офсетная типография»: г. Владимир, ул. Благонравова, д.3.

Отдел рекламы: тел./факс 2-13-59 (с 8.00 до 17.00), (e-mail: znamja.reklama@yandex.ru) в реда E-mail: znamja.kam@yandex.ru Подписано к печати: по графику в 14.00, фактически в 14.00. Цена свободная Тираж 100 Заказ 33098

ная, 18

АДРЕС РЕДАКЦИИ и ИЗДАТЕЛЯ:<br>601300, Камешково, Совхозная, 18

отв. секретарь - 2-28-80: бухгалтерия: 2-20-74

Материалы, публикуемые в «Знамени», могут<br>не отражать точку зрения учредителей и жур-<br>налистского коллектива.<br>За содержание рекламных материалов и объявлений редакция ответственности не несет. Материалы с пометкой «реклама» публикуются на правах рекламы. Электронную версию официальны (промежуточных) номеров газеты «Знамя» читайте на<br>сайте http://znamja.com, также эти номера можно приобрести

Индекс для подписки 50981.

предназначенных для предоставления отдельным категориям граж-

по отмашил посодительно, осуществляются от то своите пред рассматника при содинения архидиа признается Участник аукциона, предложивший<br>Победителем аукциона признается Участник аукциона, предложивший<br>наибольшую цену земель

16 ДЕКАБРЯ 2016 ГОДА

Пенкинское Камешковского района Владимирской области.

Уполномоченный орган: Администрация муниципального образования<br>Пенкинское Камешковского района Владимирской области. интиское камешковского района владимирской области.<br>- Реквизиты решения о проведении аукциона: Постановление админи-<br>трации муниципального образования Пенкинское Камешковского района страции муниципального гооразования гепикиромог импозительного решела.<br>Владимирской области от 30.11.2016 № 98 «Об организации и проведении<br>торгов в форме аукциона по продаже земельного участка в селе Гатиха Камешковского района».

мешловкого района»<br>Место проведения аукциона: администрация Камешковского района<br>(601300, Владимирская область, г. Камешково, ул. Свердлова, д. 10).<br>Дата и время проведения аукциона: 20 января 2017 года в 11-40 часов.

Порядок проведения аукциона осуществляется в соответствии со статья-<br>ми 39.11, 39.12 Земельного кодекса Российской Федерации. предмет аукциона: земельный участок, государственная собственность<br>на который не разграничена, с кадастровым номером 33:06:112001:2736 из<br>земель сельскохозяйственного назначения, площадью 39677 кв. м, рас-<br>положенного по

Пенкинское (сельское поселение), с. Гатиха. Разрешенное использование для сельскохозяйственного производства. Возведение капитальных построек на земельном участке не предусмо тp

трено.<br>
Начальная цена предмета аукциона: 53563 (Пятьдесят три тысячи пятьсот<br>
шестьдесят три) рубля 95 коп.<br>
«Шагаукциона»: 1606 (Одна тысяча шестьсот шесть) рублей 92 коп.<br>
«Шагаукциона»: 1606 (Одна тысяча шестьсот шест

Пенкинское (www. penkino.ru).<br>Начало приема заявок: с 16 декабря 2016 г. в 08-00 часов.

памою приемы сальность от даларя 2017 г. в 12-00 часов.<br>Рассмотрение заявок: 16 января 2017 г. в 12-00 часов.<br>Рассмотрение заявок на участие в аукционе и признание заявителей<br>астниками 19 января 2017 г.<br>Порядок приема зая

порядок приема завок. к участие дередия в делуоние документы:<br>1) заявка на участие в аукционе по установленной форме с указанием<br>6 нновских реквизитов счета для возврата задатка;<br>2) копии документов, удостоверяющих личнос

дательством иностранного государства в случае, если заявителем является иностранное юридическое лицо; 4) локументы, полтвержлающие внесение залатка.

4) документы, поднерждающие внечение задатка.<br>Заявки на участие в аукционе принимаются ежедневно, кроме субботы,<br>воскресенья и праздничных дней с 08.00 часов до 17 часов 00 минут (перерыв<br>с 12 часов 00 минут до 13 часов 0

и следи от приема заявок: 601300, Владимирская область, г. Камешково, ул.<br>Свердлова, д. 10, каб. 34).<br>Размер задатка: 10712 (Десять тысяч семьсот двенадцать) рублей 79 коп.

Размер задатка: 10/12 (Десять тысяч семьсот двенадцать) рублеи /9 коп.<br>Порядок внесения и возврата задатка: задаток вносится на р/с<br>40302810100083000059 УФК по Владимирской области («Администрация<br>муниципального образован

владимир г. владимир. назначение плата с дадатовым для меделия в аукционе плата банковского сбора оплачивается заявителем.<br>По продаже земельного участка с кадастровым номером 33:06:112001:2736.<br>Оплата банковского сбора оп

муниципального образования Пенкинское администрации Камешковского<br>района 23, 30 декабря 2016 года и 13 января 2017 года в 10-00 (заинтереральные лица могут явиться для дальнейшего выхода на местность по<br>адресу: 601332 Владимирская область, Камешковский район, д. Пенкино, ул.<br>Набережная, д. 6 в 9-30).